# **Identificação de Células Ativas e Inativas de** *Penicillium chrysogenum* **por Técnicas de Reconhecimento de Padrões**

MÁRIO PAIVA MAGALHÃES FLORES DO PRADO<sup>1</sup> NELSON DELFINO D'ÁVILA MASCARENHAS<sup>1</sup> CLÁUDIO ALBERTO TORRES SUAZO<sup>2</sup>

UFSCar – Universidade Federal de São Carlos 1 Departamento de Computação <sup>2</sup>Departamento de Engenharia Química Via Washington Luiz Km 235, Caixa Postal 676 13565-905 – São Carlos, SP, Brasil mario@dc.ufscar.br nelson@dc.ufscar.br claudio@power.ufscar.br

**Abstract.** Despite the fact that filamentous fungi are often used in industrial fermentation processes, their growth and differentiation are not yet understood, since their biomass is structured and therefore it is difficult to be described and quantized. The lack of appropriate tools may delay the optimization and control of the fermentation. The objective of this work is to develop this type of tool, based on digital image processing, particularly in the area of statistical pattern recognition.

**Keywords:** Computer Graphics, Image Processing, Pattern Recognition, fungi viability.

**Resumo.** Apesar de fungos filamentosos serem amplamente usados em processos industriais de fermentação, seu crescimento e diferenciação não são ainda completamente entendidos, pois a sua biomassa forma estruturas complexas com características difíceis de serem descritas e quantificadas. A utilização de ferramentas apropriadas pode uma melhor otimização e controle da fermentação. O objetivo principal desse trabalho é desenvolver esse tipo de ferramenta estudando o caso do fungo *Penicillium chrysogenum, utilizado na produção de penicilina.* O estudo envolverá a utilização de técnicas de processamento digital de imagens, particularmente na área de reconhecimento estatístico de padrões .

**Palavras chaves:** Computação gráfica, Processamento de Imagens, Reconhecimento de padrões, viabilidade de fungos.

### **1 Introdução**

#### **1.1 Microorganismos filamentosos**

Microorganismos filamentosos, como os encontrados entre fungos e bactérias são amplamente utilizados na produção de metabolitos secundários em escala industrial. Fungos filamentosos são intensamente utilizados na produção de antibióticos e outros processos de fermentação industriais.

É atualmente conhecido que o controle dos processos fisiológicos desses micélios é muito importante para produção dos metabolitos secundários. Entretanto , pouco trabalho foi desenvolvido nesse campo, provavelmente pela dificuldade de observar e quantificar diferentes padrões durante a fermentação. Em culturas mediamente sólidas, o processo de diferenciação pode facilmente ser observado e maturação e esporulação têm sidos extensivamente descritos (6).

Em culturas líquidas , o fenômeno é menos óbvio e a esporulação é muito pouco observada. Apesar disso , um dos aspectos de importância desses micélios é sua morfologia(1). Outro aspecto importante é a medição das dimensões das hifas (comprimento, diâmetro e volume) e a quantidade de biomassa ativa ou viável(2).

A diferenciação do aspecto visual de células ativas e inativas em microscopia ótica pode ser acentuada pela utilização de corantes. Abre-se assim a possibilidade de identificação de células ativas e inativas pelo uso de atributos radiométricos da imagem microscópica.

Além disso , com a utilização de câmeras coloridas para a aquisição da imagem, a possibilidade de diferenciação de células por características cromáticas torna-se ainda mais viável.

Pretende-se neste trabalho trabalho a utilização de técnicas de reconhecimento estatístico de padrões com o objetivo de estimar a biomassa ativa de *Penicillium chrysogenum*, num processo bioquímico , com vistas à produção de antibióticos.

### **1.2 O Spring**

Este trabalho foi baseado no uso de metodologias de processamento de imagens implementadas com o auxilio de dois softwares desenvolvidos pelo INPE (Instituto Nacional de Pesquisa Espaciais): o Sitim (Sistema de Tratamento de Imagens) e mais recentemente o Spring.

O produto Spring (Sistema para Processamento de

Informações Georeferenciadas) é um banco de dados geográfico de 2º geração, para ambientes UNIX com as seguintes características:

• Opera como um banco de dados geográfico sem fronteiras e pode suportar grande volume de dados (sem limitações de escala, projeção e fuso), mantendo a identidade dos objetos geográficos ao longo de todo banco;

• Administra tanto dados vetoriais como dados matriciais ("raster"), e realiza a integração de dados de Sensoriamento Remoto;

• Oferece um ambiente de trabalho amigável e poderoso, através da combinação de menus e janelas com uma linguagem espacial facilmente programável pelo usuário (LEGAL - Linguagem Espaço-Geográfica baseada em Álgebra).;

O Spring é distribuido gratuitamente pela internet. Maiores informações podem ser encontradas em http://www.dpi.inpe.br/spring

O Spring é um sistema destinado à extração de informações a partir de dados de sensoriamento remoto. Esta extração de informações pode se dar de forma qualitativa, através da observação de imagens realçadas pelo sistema, ou de forma quantitativa, através da utilização de procedimentos de classificação automática cujas saídas são imagens temáticas e tabelas de área associada a cada classe discriminada na imagem.

Uma vez armazenada em disco , a imagem a ser analisada pode ser visualizada a qualquer momento na tela na escala especificada pelo usuário ; a seguir podem ser realizados os procedimentos de pré-processamento e classificação.

O objetivo do pré-processamento é destacar particularidades da imagem pelo aumento de contraste e realce das suas características espaciais e/ou espectrais.

A classificação baseia-se em dois princípios gerais:

• cada componente da imagem pode ser caracterizado pelo conjunto de suas respostas em regiões distintas do espectro (também chamada "assinatura espectral").

• objetos da mesma classe têm assinaturas espectrais similares, o que não acontece em classes distintas.

Uma imagem classificada é uma imagem temática onde cada classe discriminada na imagem multiespectral está associada a uma cor na tela.

# **2 Metodologias**

Neste trabalho, o processamento digital de imagens pode ser dividido em três etapas independentes: préprocessamento, realce e classificação. O préprocessamento refere-se ao processamento inicial de dados brutos para calibração radiométrica da imagem, correção de distorções geométricas e remoção de ruído. As técnicas de realce disponíveis no Spring são: realce de contraste, filtragem, operação aritmética, transformação IHS, componentes principais, etc. Já as técnicas de classificação do Spring são: Classificação por pixel e Classificação por regiões (Segmentação).

Após a comparação de varias metodologias de classificação, adotou-se o uso da classificação pelo método da Maxima-Verossimilhança para a análise das imagens.

#### **2.1 Classificação de imagens**

O objetivo da área de classificação de padrões, quando aplicada a imagens, é o de atribuir um "pixel" a uma das várias possíveis classes de interesse.

A ferramenta básica utilizada é a teoria da decisão estatística, embora várias técnicas empregadas sejam essencialmente determinísticas.

#### **2.1.1 Classificação por Máxima Verossimilhança**

MAXVER é o método de classificação "pixel a pixel" mais comum. Considera a ponderação das distâncias entre médias dos níveis digitais das classes, utilizando parâmetros estatísticos.

Para que a classificação por máxima verossimilhança seja precisa o suficiente, é necessário um número razoavelmente elevado de "pixels", para cada conjunto de treinamento.

Os conjuntos de treinamento definem o diagrama de dispersão das classes e suas distribuições de probabilidade, considerando a distribuição de probabilidade normal para cada classe do treinamento.

Em uma imagem temática (como as imagens dos micélios a serem analisados, que podem ser agrupada em três classes : parte viva ou ativa , morta ou inativa e fundo da imagem / geralmente preto ) cada ponto é caracterizado por um vetor onde cada componente representa a radiância recebida pelo microscópio em uma determinada banda do espectro.

Diferentes classes tendem a produzir vetores concentrados em diferentes regiões desse espaço mdimensional. A tarefa de classificação consiste então na partição adequada desse espaço de modo que os pontos correspondentes a uma classe caiam na correspondente partição.

No processo de classificação de imagem pelo método da máxima verossimilhança utilizado no SITIM, cada classe é descrita por uma densidade de probabilidade multivariada gaussiana. A idéia básica que governa o método é atribuir a um vetor a classe de maior densidade de probabilidade computada naquele ponto. Para exemplificar, considere-se o caso simplificado de duas classes em uma dimensão.

Os limites de classificação são definidos a partir de pontos de mesma densidade de probabilidade de uma e de outra classe.

A figura a seguir apresenta o limite de aceitação de uma classificação, no ponto onde as duas distribuições se cruzam. Desta forma, um "pixel" localizado na região sombreada, apesar de pertencer à classe 2, será classificado como classe 1, pelo limite de aceitação estabelecido.

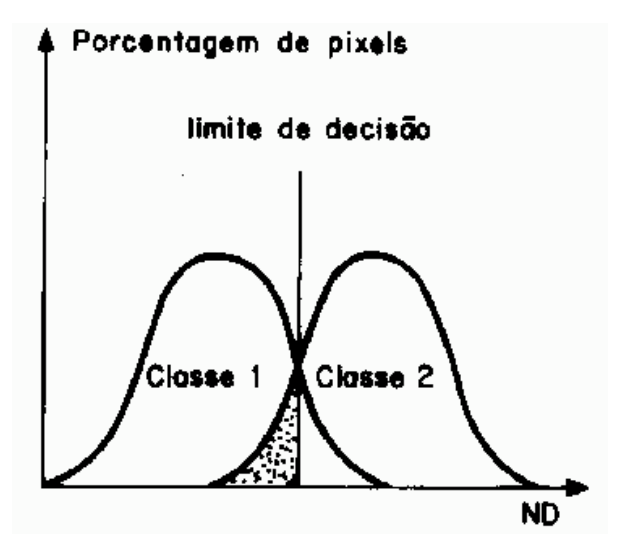

**Figura 2.1 : Funções densidade de probabilidade para duas classes**

O limiar de aceitação indica a porcentagem de "pixels" da distribuição de probabilidade de uma classe que será classificada como pertencente a esta classe. Um limite de 99%, por exemplo, engloba 99% dos "pixels", sendo que 1% serão ignorados (os de menor densidade de probabilidade), compensando a possibilidade de alguns "pixels" terem sido introduzidos no treinamento por engano, nesta classe, ou estarem no limite entre duas classes. Um limiar de 100% resultará em uma imagem classificada sem rejeição, ou seja, todos os "pixels" serão classificados.

Para diminuir a confusão entre as classes, ou seja, reduzir a sobreposição entre as distribuições de probabilidades das classes, aconselha-se a aquisição de amostras significativas de alvos distintos e a avaliação da matriz de classificação das amostras.

A matriz de classificação apresenta a distribuição de porcentagem de "pixels" classificados correta e erroneamente. No exemplo a seguir, apresenta-se uma matriz de classificação com as porcentagens de 4 classes definidas na aquisição de amostras, os valores de desempenho médio, abstenção (quanto não foi classificado) média e confusão média.

O valor de N representa a quantidade de cada classe (porcentagem de "pixels") que não foi classificada.

A classe 1 corresponde à floresta, a classe 2 ao cerrado, a classe 3 ao rio e a classe 4 ao desmatamento.

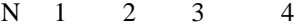

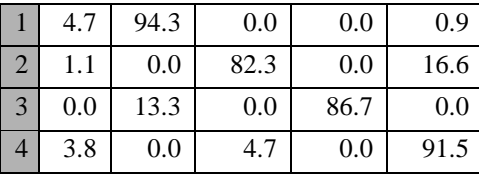

Desempenho médio: 89.37

Abstenção média: 3.15

Confusão média: 7.48

Uma matriz de classificação ideal deve apresentar os valores da diagonal principal próximos a 100%, indicando que não houve confusão entre as classes. Contudo esta é uma situação difícil em imagens com alvos de características espectrais semelhantes.

O valor fora da diagonal principal, por exemplo 13.3 (classe linha 3 e coluna 1), significa que 13.3% da área da classe "rio" amostrada foi classificada como classe 1 (floresta). O mesmo raciocínio deve ser adotado para os outros valores.

No caso multivariado (dimensão m) , a função densidade de probabilidade que representa a classe  $W(i)$ :  $f(x|W(i))$  é dada por :

$$
W(i): f(x|W(i)) = \frac{1}{(2\pi)^{\frac{m}{2}}|Ci|} \exp\left[-\frac{1}{2}(x - Mi)^T Ci^{-1}(x - Mi)\right]
$$

onde,

Mi- vetor de valores esperados (m x 1) da Classe W(I) Ci - matriz de covariância ( m x m ) da classe W(I) , e

|Ci| - denota seu determinante

É possível mostrar que tomando-se qualquer função monotonicamente não-decrescente da função  $f(x|W(I))$ , a partição resultante do espaço não é alterada. A função usualmente utilizada é o logaritmo neperiano Ln , daí resultando uma função discriminante (isto é , aquela cujo máximo determina a classe a que pertence o vetor x). Sua expressão é dada por :

$$
gi(x) = \frac{m}{2} \cdot \ln(2\pi) - \frac{1}{2} \ln(|Ci|) - \frac{1}{2} (x - Mi)^T
$$
.

Como o primeiro termo não depende do índice I, pode-se definir uma nova função discriminante dada por:

$$
g'i(x) = -\frac{1}{2}\ln(|Ci|) - \frac{1}{2}(x - Mi)^{T}.
$$

O esquema de classificação proposto até este ponto atribui um vetor de atributos **x** a alguma classe entre as N prováveis. Em certas circunstancias porém, o valor discriminante é suficientemente baixo para todo I= 1,2,**…**,N de tal modo que seria natural rejeitar o padrão em vez de atribui-lo a alguma classe. Isso pode ser feito observando que a forma quadrática:

$$
(x-Mi)^{T} \cdot Ci^{-1}(x-Mi)
$$

tem a distribuição qui-quadrado com **m** graus de liberdade. Portanto, utilizando a expressão anterior, pode-se computar a expressão:

$$
Qi(x) = -2g'i(x) - Ln|Ci|
$$

Se o valor desta função ultrapassar o limiar da distribuição qui-quadrado correspondente a uma dada percentagem acumulada da distribuição, rejeita-se o vetor do "pixel" observado.

A aplicação da função discriminante para dividir o espaço m-dimensional em N+1 partições (correspondentes as N classes e a região de rejeição) pressupõe o conhecimento do vetor de valores da classe. Na prática , tais valores não são conhecidos e devem ser estimados pelas chamadas áreas de treinamento, isto é, áreas de classificação conhecida pelo analista. Tem-se nesse caso o chamado treinamento (ou aprendizado) com supervisão.

Uma vez estimados os vetores de valores esperados e a matriz de covariância, eles serão utilizados na função discriminante para classificar o vetor de "pixel" **x**.

## **2.1.2 Classificação por ICM**

Enquanto o classificador MAXVER associa classes considerando pontos individuais da imagem, o classificador ICM (Interated Conditional Modes) considera também a dependência espacial na classificação.

Em uma primeira fase, a imagem é classificada pelo algoritmo MAXVER atribuindo classes aos "pixels", considerando os valores de níveis digitais. Na fase seguinte, leva-se em conta a informação contextual da imagem, ou seja a classe atribuída depende tanto do valor observado nesse "pixel", quanto das classes atribuídas aos seus vizinhos.

O algoritmo atribui classes a um determinado "pixel", considerando a vizinhança interativamente. Este processo é finalizado quando a % de mudança (porcentagem de "pixels" que são reclassificados) definida pelo usuário é satisfeita.

O Spring fornece ao usuário as opções de 5%, 1% e 0.5% para valores de porcentagem de mudanças. Um valor 5% significa que a reatribuição de classes aos "pixels" é interrompida quando apenas 5% ou menos do total de "pixels" da imagem foi alterado.

### **2.1.3 Pós Classificação**

Aplica-se este procedimento em uma imagem classificada, com o objetivo de uniformizar os temas, ou seja, eliminar pontos isolados, classificados diferentemente de sua vizinhança. Com isto, Gera-se um imagem classificada com aparência menos ruidosa.

Em uma janela de 3 x 3 "pixels", o ponto central é avaliado quanto à freqüência das classes (temas), em sua vizinhança. De acordo com os valores de peso e limiar definidos pelo usuário, este ponto central terá ou não sua classe substituída pela classe de maior freqüência na vizinhança.

O peso varia de 1 a 7 e define o número de vezes que será considerada a freqüência do ponto central.

O limiar varia também de 1 a 7 e é o valor de freqüência acima do qual o ponto central é modificado. Por exemplo, para a janela de uma imagem classificada:

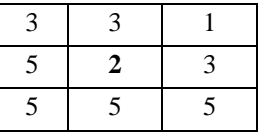

será avaliado o "pixel" central pertencente à classe 2. Considera-se um peso e um limiar iguais a 3. Obtém-se a seguinte freqüência de classes:

Classe 1 2 3 5 Freqüência 1 3 3 4

A tabela acima indica que a classe 1 ocorre uma vez; a classe 3 ocorre três vezes e a classe 5, quatro vezes. A freqüência da classe 2 é considerada 3, pelo fato do peso definido ser 3.

O limiar igual a 3 fará com que o ponto central (de classe 2) seja atribuído à classe 5, cuja freqüência (4) é maior que o limiar definido.

A janela classificada com seus temas uniformizados torna-se:

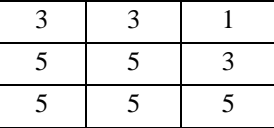

A definição de peso e limiar dependerá da experiência do usuário e das características da imagem classificada. Quanto menor o peso e menor o limiar, maior o número de substituições que serão realizadas.

### **3 Principais resultados obtidos**

Mostramos a seguir algumas imagens analisadas, com o objetivo de reconhecer e classificar a área de micélios viva (ou ativa - parte útil responsável pela produção da penicilina) e a parte morta.

Cada foto , foi dividida em três classes para análise , sendo :

- 1. A classe da massa viva , que é caracterizada ,nas fotos , pela cor verde / amarela devido ao corante fluorescente.
- 2. A classe da massa morta , que é caracterizada pela cor vermelha do corante.

3. A classe fundo , que era a parte escura (quase preta).

Todas as fotos foram analisadas com a utilização do método da Máxima Verossimilhança.

Vamos observar agora uma foto (figura 2.1) que contem três classes distintas :massa viva , morta e fundo , representadas respectivamente pela porção verde , vermelha e preta.

O processo de aquisição de amostras para o método da máxima verossimilhança é idêntico ao descrito anteriormente. As analises foram feitas tomando-se o limiar em 16.30 (índice de aceitação de 99.9%).

### **Método de Máxima Verossimilhança com Limiar de 16.30 (Aceitação : 99.9%)**

**Classe Área Porcentagem da área Total**

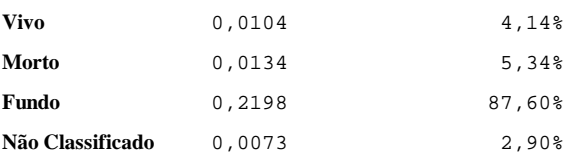

Obviamente , como sabemos a área dos micélios em relação a área da foto (e como sabemos a área da foto) podemos calcular a área da massa viva em função dos dados acima. A Figura 3 mostra a área classificada , com limiar de 7,8 em forma gráfica. A figura 4 mostra o mesmo resultado com o limiar de 16,30 . Esse tipo de resultado (gráfico) ajudou muito a reconhecer as melhores estratégias de classificação.

Note que, como os dados indicavam , como a taxa de rejeição é menor com um limiar de 16.30 , o índice de acerto na classificação foi muito melhor.

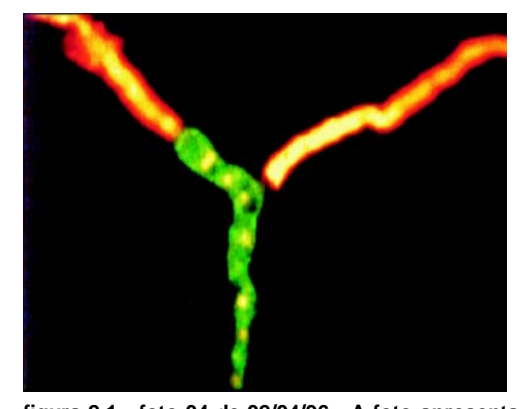

**figura 2.1 : foto 04 de 02/04/96 - A foto apresenta três classes (vivo em verde-amarelado , morto em vermelho e fundo em preto) . A Foto teve seu contraste aumentado para obter-se uma melhor impressão.**

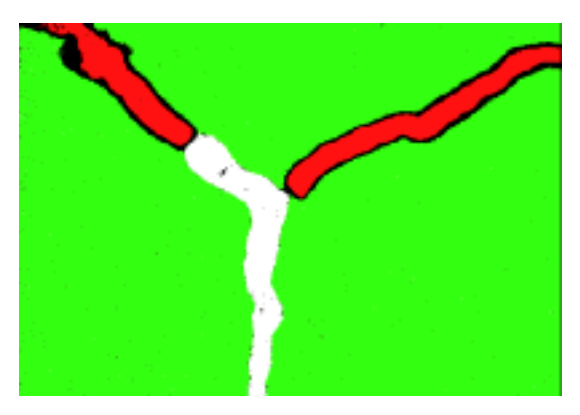

**Figura 2.2: Resultados da classificação pelo método da máxima verossimilhança , com limiar de 16.30. A área em verde foi classificada como sendo pertencente a classe FUNDO , a em branco como sendo a classe VIVO , a área em vermelho como MORTO e a área em preto não foi classificada.**

Em sequência mostraremos mais um resultado obtido ao longo do projeto. A Coluna "Valor Esperado" , mostra a área da foto medida com um planímetro. O resultado então pode ser realmente avaliado , quando comparado com esta coluna.

**Método de Máxima Verossimilhança com Limiar de 16.30**

| <b>Classe</b>    | Área   | Porcentagem da | Valor           |
|------------------|--------|----------------|-----------------|
|                  |        | área Total     | <b>Esperado</b> |
| <b>Vivo</b>      | 0.0241 | 9.47%          | 8.00%           |
| Morto            | 0.0067 | 2.63%          | 2.00%           |
| Fundo            | 0.2168 | 85.22%         |                 |
| Não Classificado | 0.0068 | 2.67%          |                 |

**Foto Resultado por MaxVer**

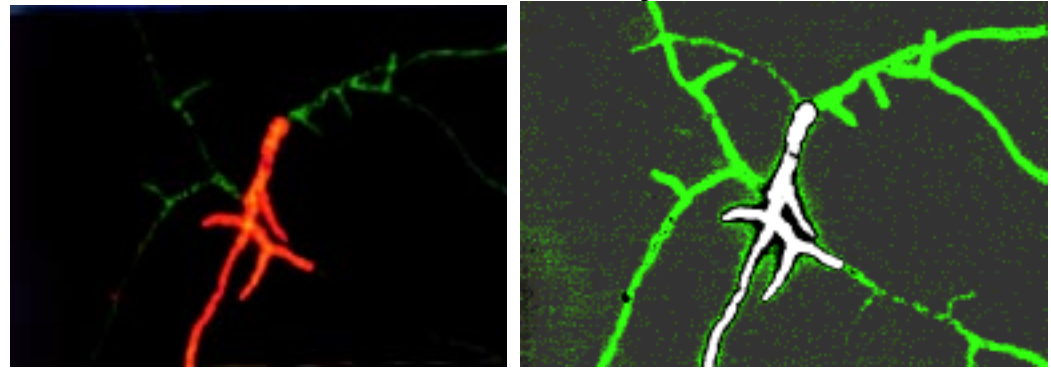

### **3 Referencias**

- 1. Gonzalez, Rafael C. , Ricahrd E. Woods, *Digital Image Processing,* Addison-Wesley, 1993
- 2. Bartniki Garcia, S. 1973, *Fundamental aspects of hyphal morphogenesis*. Symp. Soc . Gel Microbiol. **23**: 245-246
- 3. Bull, A.T., Trinci, A. P. J. 1977. *The physiology and metabolic control of fungal growth*. Adv Microb. Physiol. **15:** 1- 3
- 4. Anil K. Jain, *Fundamentals of Digital Image Processing,* Prentice Hall, Englewood Cliffs, 1989

#### 5. Manuais do Software Spring

6. Grove, S.N. 1976. *The cytology of hyphal tip growth.* Em: J. E. Smith e D. R. Berry (eds.) , *The filamentous fungi,* vol. 3. Edward Arnold, London.